DOWNLOAD ECHOING IMAGES FROM THE SOUL A JOURNEY INTO THE SOUL

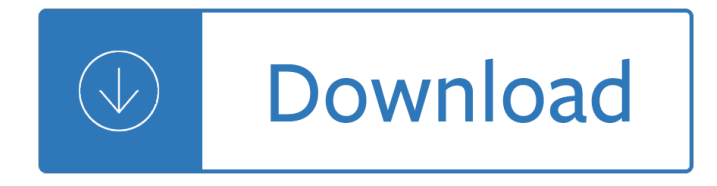

## **echoing images from the pdf**

DOWNLOAD ECHOING echoing pdf "The Echoing Green" (or Ecchoing Green) ... The poem talks about merry sounds and images which accompany the children playing outdoors.

## **DOWNLOAD ECHOING echoing pdf - hojeciencia.com**

Echoing-Images 27 post karma 172 comment karma send a private message redditor for 2 years. what's this? TROPHY CASE. Two-Year Club. Verified Email. remember me reset ...

### **overview for Echoing-Images - Reddit**

Introduction to the Curriculum 1 This curriculum was designed by Echoing Green's Work on Purpose program to help people who want meaningful work to create careers ...

## **INTRODUCTION TO THE CURRICULUM - echoinggreen.org**

The full version of Adobe Acrobat XI -- unlike Adobe Reader -- allows you to edit, re-save and convert PDF files, which you can use to remove images.

## **How to Remove All the Images From a PDF by Using Acrobat**

PDFs were designed to be a universal, easy-to-read document format, and they serve that purpose well. If you have a collection of images $a \in \mathcal{S}$  as  $\mathcal{S}$ , documents ...

### **How to Combine Images into One PDF File in Windows**

Copy and paste images and text from a PDF document using Adobe Acrobat Reader DC and older Reader versions.

# **How to Copy Images or Text from a PDF File - lifewire.com**

Echoing-Images 27 post karma 172 comment karma send a private message redditor for 2 years. what's this? TROPHY CASE. Two-Year Club. Verified Email. remember me reset ...

### **comments by Echoing-Images - Reddit**

Define echo. echo synonyms, ... To resound with or as if with an echo; reverberate: rooms echoing with laughter. ... image, imitate, mimic, ...

### **Echo - definition of echo by The Free Dictionary**

I recently got a PDF file via email that had a bunch of great images that I wanted to extract as separate JPEG files so that I could upload them to my

### **6 Ways to Extract Images from PDF Files to TIFF, JPEG, PNG**

Converteer snel en makkelijk afbeeldingen naar PDF online, zonder software installeren.

### **Converteer Afbeeldingen naar PDF Online - imagetopdf.com**

Convert JPG to PDF - tutorial showing how images (png, gif, jpg) can be converted to PDF. Converting images to PDF files is done by clicking Print from the image ...

### **Convert JPG to PDF (or other image formats to PDF)**

Synonyms for echoing at Thesaurus.com with free online thesaurus, antonyms, and definitions. Find descriptive alternatives for echoing.

# **Echoing Synonyms, Echoing Antonyms | Thesaurus.com**

Need to copy and paste PDF contents but only find that PDF is just read-only and you can not copy from it directly. Donâ€<sup>™</sup>t panic! Here are two simple ways to show ...

## **2 Ways to Copy and Paste Text and Images from PDF Files**

Title: Echoing Images Author: Alisa LaGamma Created Date: 20120524201302Z

### **Echoing Images - the-eye.eu**

Mirroring is the behaviour in which one person subconsciously imitates the gesture, speech pattern, or attitude of another. Mirroring often occurs in social ...

## **Mirroring (psychology) - Wikipedia**

Echoing Images: Couples in African Sculpture Alisa LaGamma No preview available - 2004. Common terms and phrases. 19th-2oth century Abiodun African Art ancestral ...

### **Echoing Images: Couples in African Sculpture - Alisa**

Convert or export PDFs to other file formats. Search. Acrobat User Guide Select ... Click Save to save only the images from the PDF to the selected file ...

### **Convert or export PDFs to other file formats, Adobe Acrobat**

Follow these steps to correct, update, and enhance PDF files in Adobe Acrobat. Resize, move, or replace images without returning to your original source ...

## **Edit images or objects in a PDF, Adobe Acrobat**

Idealized pairings have been an enduring concern of sculptors across the African continent. This universal theme of duality is now examined in a handsome ...

### **Echoing Images | Yale University Press**

How to remove an image from PDF files? This article will teach you how to achieve the goal with best PDF image removal tool.

# **How to Remove PDF Images on Windows | Wondershare PDFelement**

Free online Image to PDF converter converts ipg ipeg bmp png gif tif tiff to Adobe Acrobat PDF documents quickly with a single click

### **WELCOME TO 100% FREE IMAGE TO PDF ONLINE CONVERTER**

"The Echoing Green" (or Ecchoing Green) is a poem by William Blake published in Songs of Innocence in 1789. The poem talks about merry sounds and images which ...

### **The Echoing Green - Wikipedia**

Visual online tool for PDF document cropping / changing canvas size. You can crop the PDF to a selected area, adjust margin size or autocrop visible margins.

### **Crop PDF files online - PDF Tools**

If you need extract images from a PDF but don't have Adobe Acrobat, try these options. These instructions work to extract text from PDF files, too.

### **How to Extract Text or Images From a PDF File - lifewire.com**

Have a PDF document that you would like to extract all the text out of? What about image files of a scanned document that you want to convert into

# **Extract Text from PDF and Image Files - Online Tech Tips**

How to Convert PDF to Image Files. This wikiHow teaches you how to turn each page of a PDF file into its own image file. You can do this on any computer by using the ...

# **4 Ways to Convert PDF to Image Files - wikiHow**

Image Image(string file [, float x [, float y [, float w [, float h [, string type [, mixed link]]]]]) Description Puts an image. The size it will take on the page ...

# **Image - fpdf.org**

Get Images, Text or Fonts out of a PDF File with this free online service. No installation or registration necessary.

# **Free online PDF Extractor**

Echoing Images: Couples in African Sculpture LaGamma, Alisa (2004) This title is out of print. Share. Description: Idealized pairings have been an ...

# **Echoing Images: Couples in African Sculpture**

How to Convert Images to PDF. This wikiHow teaches you how to turn an image file (such as a JPG or PNG) into a PDF file. You can convert images into PDF files on ...

# **4 Ways to Convert Images to PDF - wikiHow**

I am trying to echo out multiple image urls from one column from the database. My echo script which echo's out the numbers of images that is coming from the db...

# **php - echoing multiple image urls out of the db - Stack**

PDF | This paper examines the determinants of  $â€$ ceechoingâ∈• in antidumping (AD) cases (i.e., different countries sequentially imposing AD measures on the same product ...

# **(PDF) Antidumping Echoing - ResearchGate**

Architecture. Planning THE IMAGE OF THE CITY Kevin Lynch What does the city's form actually mean to the people who live there? What can the city planner do to make ...

# **Image of the City - Miguel A**•ngel MartA-nez

The Word of God in Scripture: How to read and interpret the Bible I. The Word of God esus is the Word of God, the second person of the Trinity who became flesh and ...

# **The Word of God in Scripture - CCCB**

How to Import/Place an Image in a PDF. Just a bit over three years ago, I sat in the audience of my first legal technology conference. At the time, ...

# **How to Import/Place an Image in a PDF - Adobe Blogs**

You can extract images from a Microsoft Office ... How to Extract Images, Text, and Embedded Files from ... This opens the PDF file in the default PDF ...

# **How to Extract Images, Text, and Embedded Files from Word**

I have been trying to echo images from my database using PHP. I have tried various solutions on the forum with no success. I am just getting a blank image as an output.

# **Echoing image from MySQL Database PHP - Stack Overflow**

Define echoing. echoing synonyms, echoing pronunciation, echoing translation, English dictionary definition of echoing. n. pl. ech $\hat{A}$ ·oes 1. a.

# **Echoing - definition of echoing by The Free Dictionary**

On the echoing green. Old John, with white hair, Does laugh away care, Sitting under the oak, Among the old folk. They laugh at our play, And soon they all say,

## **ENGL404-Blake-The Echoing Green - resources.saylor.org**

Echoing Narratives: Studies of Intertextuality in Greek and Roman Prose Fiction . ANCIENT NARRATIVE Supplementum 13 ... Image on cover: Hans Horions, ...

## **Echoing Narratives: Studies of Intertextuality in Greek**

Echoing Green is a fellowship program that seeks to improve society by identifying and supporting social entrepreneurs who ... (PDF, ePub, and Mobi) for the price ...

## **Echoing Green - Harvard Business Review**

This Online PDF Converter can convert all your files to PDF but also compress and merge PDF files! Word, Excel, PowerPoint, images and any other kind of document can ...

## **Online PDF Converter - Merge, compress & unlock PDF files**

Download free Adobe Acrobat Reader DC software for your Windows, Mac OS and Android devices to view, print, and comment on PDF documents.

# **Adobe Acrobat Reader DC Install for all versions**

echoing the scream: ... the image is united with Munch's Madonna, and the pair is printed in an assortment of color combinations that further alter the visual

## **echoing the scream - The American-Scandinavian Foundation**

Echoing Images: Couples in African Sculpture (Metropolitan Museum of Art Series) [Alisa LaGamma] on Amazon.com. \*FREE\* shipping on qualifying offers. Idealized ...

## **Echoing Images: Couples in African Sculpture (Metropolitan**

the echoing green Download the echoing ... PDF, ePub, Mobi ... and precisely how they adapted images and echoed phrases from romantic poetry for use in their own work.

# **The Echoing Green | Download eBook PDF/EPUB**

But I can no longer get the printable PDF file- or even the compressed "viewing" version for that matter. The links have gone dead. ... Welcome to Echoing the Sound.

skies stories from africa - Cat 3406b repair manual - Range trading your step by step guide to consistent range - Mysterious skin - Predatory kinship and the creation of norman power 840 1066 - Thealchemist38 - Oversampling delta sigma data converters theory design and simulation - Pocket guide ge[ometrics 3 metr](/changing_their_skies_stories_from_africa.pdf)ic [version metric version - Lighten up the amazing power of](/republic_or_death_travels_in_search_of_national_anthems.pdf)[grace under pressure - Haynes](/basic_biomechanics_7th_edition.pdf) [peugeot 106](/range_trading_your_step_by_step_guide_to_consistent_range.pdf) [manual - Architecture pow](/changing_their_skies_stories_from_africa.pdf)[er and national identity -](/cat_3406b_repair_manual.pdf) 

[Socialm](/range_trading_your_step_by_step_guide_to_consistent_range.pdf)[ovementsinchina](/mysterious_skin.pdf)[andhongkongtheexpansionofprotestspaceicaspublicationsedited](/predatory_kinship_and_the_creation_of_norman_power_840_1066.pdf)[vo - Optical](/thealchemist38.pdf) [electronics - Ooh what a lovely pair our story - The arabs in history - Servi](/oversampling_delta_sigma_data_converters_theory_design_and_simulation.pdf)[ce a navy seal at war - Wow](/pocket_guide_geometrics_3_metric_version_metric_version.pdf) [amazing science facts a](/pocket_guide_geometrics_3_metric_version_metric_version.pdf)[nd trivia - Historical atlas of central america - Touchstone](/lighten_up_the_amazing_power_of_grace_under_pressure.pdf) [1 second edition wo](/haynes_peugeot_106_manual.pdf)rkbook [download](/haynes_peugeot_106_manual.pdf) [- La bicyclette bleue 1939 1942 1 regine](/architecture_power_and_national_identity.pdf) deforges - Brother ul 273c sewing machine manual - [Miele novotronic w830 washer manual - John burr williams the theory of investment value - By](/socialmovementsinchinaandhongkongtheexpansionofprotestspaceicaspublicationseditedvo.pdf) [kevin](/optical_electronics.pdf) [ra](/wow_amazing_science_facts_and_trivia.pdf)ub [lonely planet](/optical_electronics.pdf) [colombia travel guide 6e - Brookl](/ooh_what_a_lovely_pair_our_story.pdf)[ynaire - File service m](/the_arabs_in_history.pdf)[anual cj3b - Savrola a tale of](/service_a_navy_seal_at_war.pdf) the [revolution in laurania - Toshiba xa](/wow_amazing_science_facts_and_trivia.pdf)[rio manual - Andy murray seventy s](/historical_atlas_of_central_america.pdf)[even my road to wimbledon glory -](/touchstone_1_second_edition_workbook_download.pdf)  [Principles o](/touchstone_1_second_edition_workbook_download.pdf)[f pulmonary protection in heart surgery 1st edition](/la_bicyclette_bleue_1939_1942_1_regine_deforges.pdf) - Hands of light by barbara ann brennan -[Eleven madison park the cookbook - Ma](/miele_novotronic_w830_washer_manual.pdf)[ytag performa washer repair manual - Encyclopedi](/john_burr_williams_the_theory_of_investment_value.pdf)[a](/savrola_a_tale_of_the_revolution_in_laurania.pdf) [of hepatic](/by_kevin_raub_lonely_planet_colombia_travel_guide_6e.pdf) [surgery - Mapping the mind rita carter -](/by_kevin_raub_lonely_planet_colombia_travel_guide_6e.pdf)